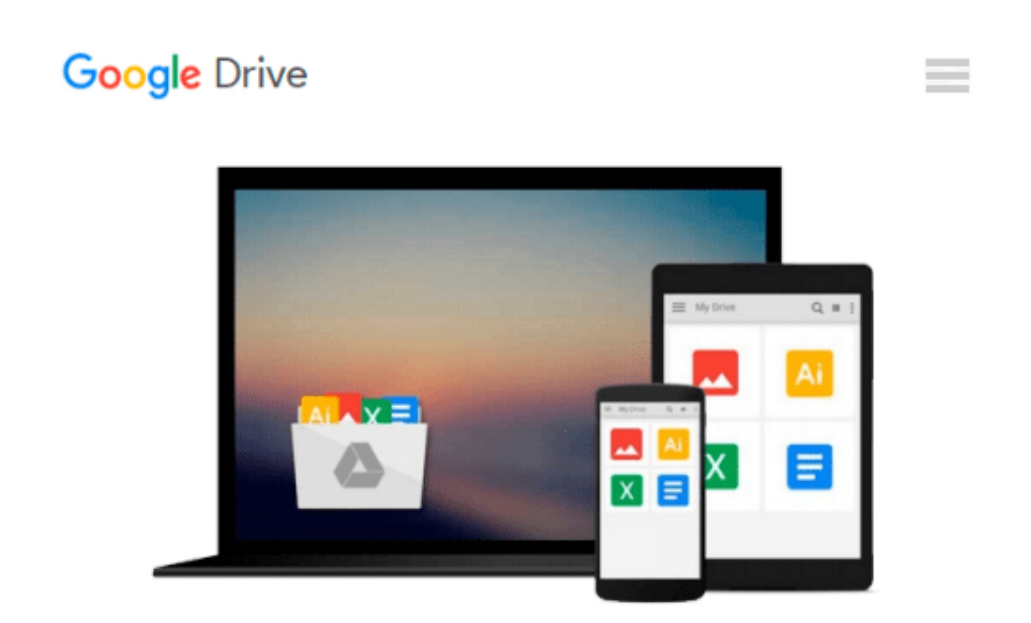

# **A Newbies Guide to OS X El Capitan: Switching Seamlessly from Windows to Mac**

*Minute Help Guides*

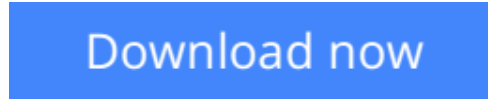

[Click here](http://toolbook.site/go/read.php?id=1517773555) if your download doesn"t start automatically

## **A Newbies Guide to OS X El Capitan: Switching Seamlessly from Windows to Mac**

Minute Help Guides

#### **A Newbies Guide to OS X El Capitan: Switching Seamlessly from Windows to Mac** Minute Help Guides

So you've decided to take the plunge and get started with OS X El Capitan for Mac. Congratulations! Longtime Mac users know that Mac just works – the interface you'll come to know and love is intuitive, powerful, and designed to make your life easier. Technology can and should be exciting, and your Mac will offer all of that excitement, without the headaches! Whether you're a first time Mac user or a seasoned Mac devotee, OS X El Capitan has something for everyone. The El Capitan update brings Mac OS X even closer to the look and feel of iOS (the operating system for Apple mobile devices like the iPhone and the iPad). New features like Split View make it easier than ever to get things done, and design improvements make things look better than ever. Just like its cousin iOS 9, El Capitan features dramatic improvements to its Spotlight Search interface that make it more intuitive than ever to get the information you need. Mail will automatically pull in contacts and calendar events for you, so you never have to worry about missing an important phone call or meeting, not to mention the new Mail message full screen experience. There are also big improvements to established apps like Notes and Photos that help you organize and enjoy your photos, notes, to-do lists and more. Under the hood, El Capitan includes several tweaks that significantly improve your Mac's performance. Apps open faster, Mail messages load more quickly, and graphics are handled more fluidly. Just like the previous OS X upgrade (Yosemite), El Capitan is a free download through the Apple App Store, though if you're lucky enough to own a brand new Apple iMac or MacBook, it will ship with El Capitan pre-installed. But wait, you say. You've never used a Mac before, and you have no idea what any of this means. No worries! This guide was written just for you. We'll cover everything you need to know about making the switch from Windows to Mac, the basic terminology you'll need to find your way around and customize your machine, some handy tips and tricks that even serious Mac users may not know, and some basic maintenance that will keep your Mac happy and healthy for years to come. Finally, we'll cover a number of free third party apps that will help you get the most out of your Mac and OS X El Capitan. Along the way, we'll give you lots of screenshots, tips and practice so that you can feel confident, competent and comfortable with your new Mac. Congratulations on choosing OS X El Capitan for Mac – now let's get started!

 $\triangle$  **[Download](http://toolbook.site/go/read.php?id=1517773555)** [A Newbies Guide to OS X El Capitan: Switching Seam ...pdf](http://toolbook.site/go/read.php?id=1517773555)

**[Read Online](http://toolbook.site/go/read.php?id=1517773555)** [A Newbies Guide to OS X El Capitan: Switching Se ...pdf](http://toolbook.site/go/read.php?id=1517773555)

#### **Download and Read Free Online A Newbies Guide to OS X El Capitan: Switching Seamlessly from Windows to Mac Minute Help Guides**

#### **From reader reviews:**

#### **Eleanor Sotomayor:**

Book is written, printed, or created for everything. You can learn everything you want by a e-book. Book has a different type. As you may know that book is important issue to bring us around the world. Close to that you can your reading talent was fluently. A book A Newbies Guide to OS X El Capitan: Switching Seamlessly from Windows to Mac will make you to become smarter. You can feel more confidence if you can know about almost everything. But some of you think this open or reading a new book make you bored. It isn't make you fun. Why they may be thought like that? Have you in search of best book or appropriate book with you?

#### **June Ross:**

This A Newbies Guide to OS X El Capitan: Switching Seamlessly from Windows to Mac book is absolutely not ordinary book, you have it then the world is in your hands. The benefit you have by reading this book is actually information inside this e-book incredible fresh, you will get info which is getting deeper anyone read a lot of information you will get. That A Newbies Guide to OS X El Capitan: Switching Seamlessly from Windows to Mac without we comprehend teach the one who looking at it become critical in contemplating and analyzing. Don't become worry A Newbies Guide to OS X El Capitan: Switching Seamlessly from Windows to Mac can bring when you are and not make your case space or bookshelves' turn out to be full because you can have it in the lovely laptop even cell phone. This A Newbies Guide to OS X El Capitan: Switching Seamlessly from Windows to Mac having great arrangement in word and layout, so you will not feel uninterested in reading.

#### **Cindi Russell:**

Often the book A Newbies Guide to OS X El Capitan: Switching Seamlessly from Windows to Mac will bring you to definitely the new experience of reading a new book. The author style to elucidate the idea is very unique. When you try to find new book to see, this book very ideal to you. The book A Newbies Guide to OS X El Capitan: Switching Seamlessly from Windows to Mac is much recommended to you to study. You can also get the e-book from your official web site, so you can more readily to read the book.

#### **Ricardo Hayward:**

Reading a book to become new life style in this yr; every people loves to go through a book. When you examine a book you can get a lot of benefit. When you read books, you can improve your knowledge, because book has a lot of information on it. The information that you will get depend on what forms of book that you have read. If you need to get information about your study, you can read education books, but if you act like you want to entertain yourself look for a fiction books, this kind of us novel, comics, as well as soon. The A Newbies Guide to OS X El Capitan: Switching Seamlessly from Windows to Mac provide you with a new experience in reading a book.

**Download and Read Online A Newbies Guide to OS X El Capitan: Switching Seamlessly from Windows to Mac Minute Help Guides #LVB7UQ85YWI**

## **Read A Newbies Guide to OS X El Capitan: Switching Seamlessly from Windows to Mac by Minute Help Guides for online ebook**

A Newbies Guide to OS X El Capitan: Switching Seamlessly from Windows to Mac by Minute Help Guides Free PDF d0wnl0ad, audio books, books to read, good books to read, cheap books, good books, online books, books online, book reviews epub, read books online, books to read online, online library, greatbooks to read, PDF best books to read, top books to read A Newbies Guide to OS X El Capitan: Switching Seamlessly from Windows to Mac by Minute Help Guides books to read online.

### **Online A Newbies Guide to OS X El Capitan: Switching Seamlessly from Windows to Mac by Minute Help Guides ebook PDF download**

**A Newbies Guide to OS X El Capitan: Switching Seamlessly from Windows to Mac by Minute Help Guides Doc**

**A Newbies Guide to OS X El Capitan: Switching Seamlessly from Windows to Mac by Minute Help Guides Mobipocket**

**A Newbies Guide to OS X El Capitan: Switching Seamlessly from Windows to Mac by Minute Help Guides EPub**